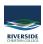

<u>Knowledgebase</u> > <u>General</u> > <u>Where is everything?</u>

## Where is everything?

Andrew Storrs - 2019-11-06 - General

On the school website, there are menus with links to most of the areas you might need to log in to or visit. Head to <a href="www.riverside.qld.edu.au">www.riverside.qld.edu.au</a> and choose the menu that suits you and click on the link you need. You can always bookmark it so you can come back later.

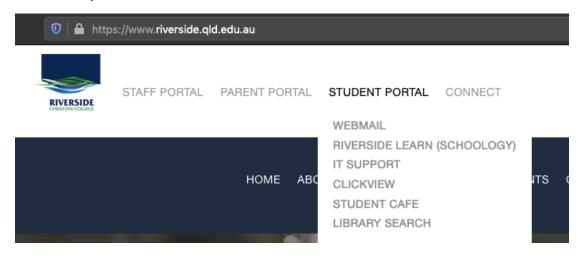

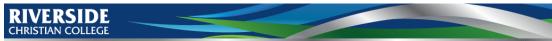

"Blessed are they whose delight is in the law of the Lord they shall be like a tree planted by the Riverside." Psalm 1:1-3.